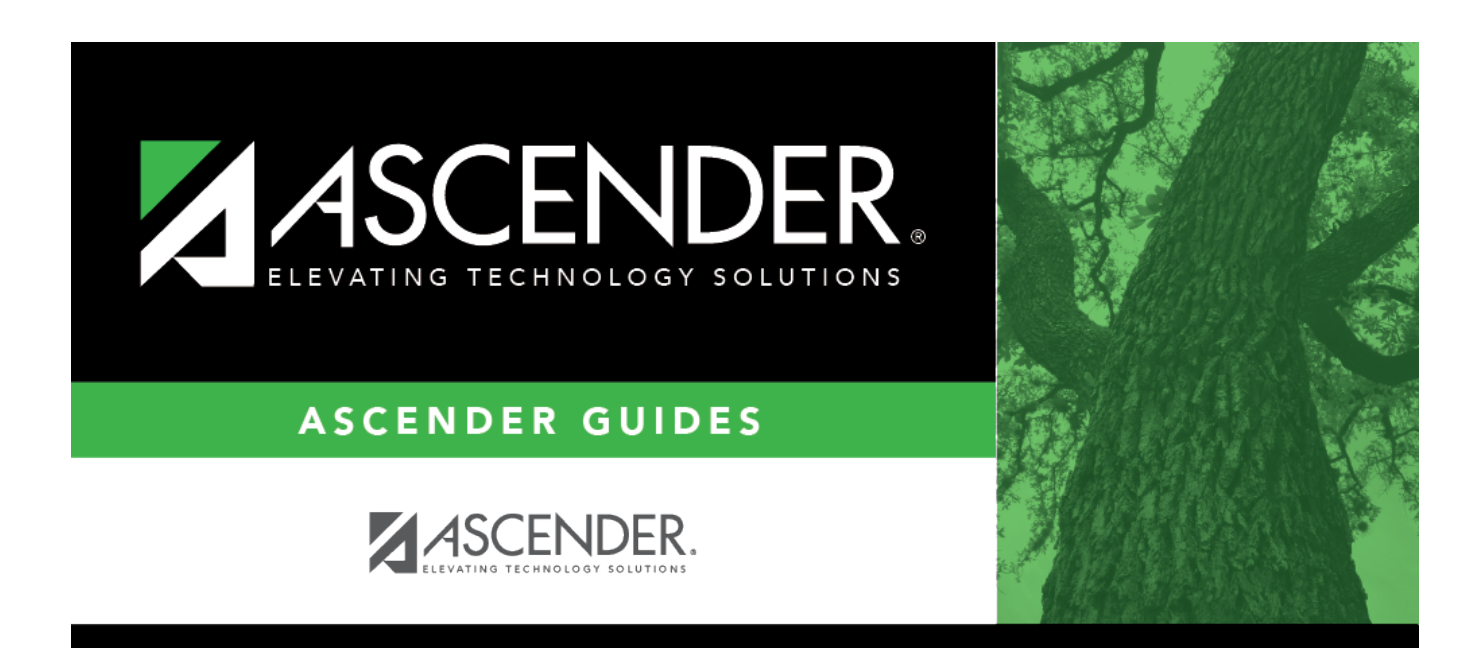

# **SDS1800 - Career Tech Students in Discipline Settings**

## **Table of Contents**

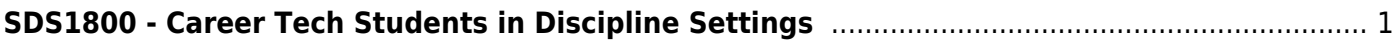

# <span id="page-4-0"></span>**SDS1800 - Career Tech Students in Discipline Settings**

### *Discipline > Reports > Discipline > SDS1800 - Career Tech Students in Discipline Settings*

This report lists students who are in Career & Technology courses and in a disciplinary setting. Students with disciplinary action codes of 01-15, 25-26, 50-61, and 99 are included. Students with other disciplinary action codes are excluded.The report displays students with the specified actual length of the disciplinary action and an equivalent PEIMS code for the action.

## **Run the report:**

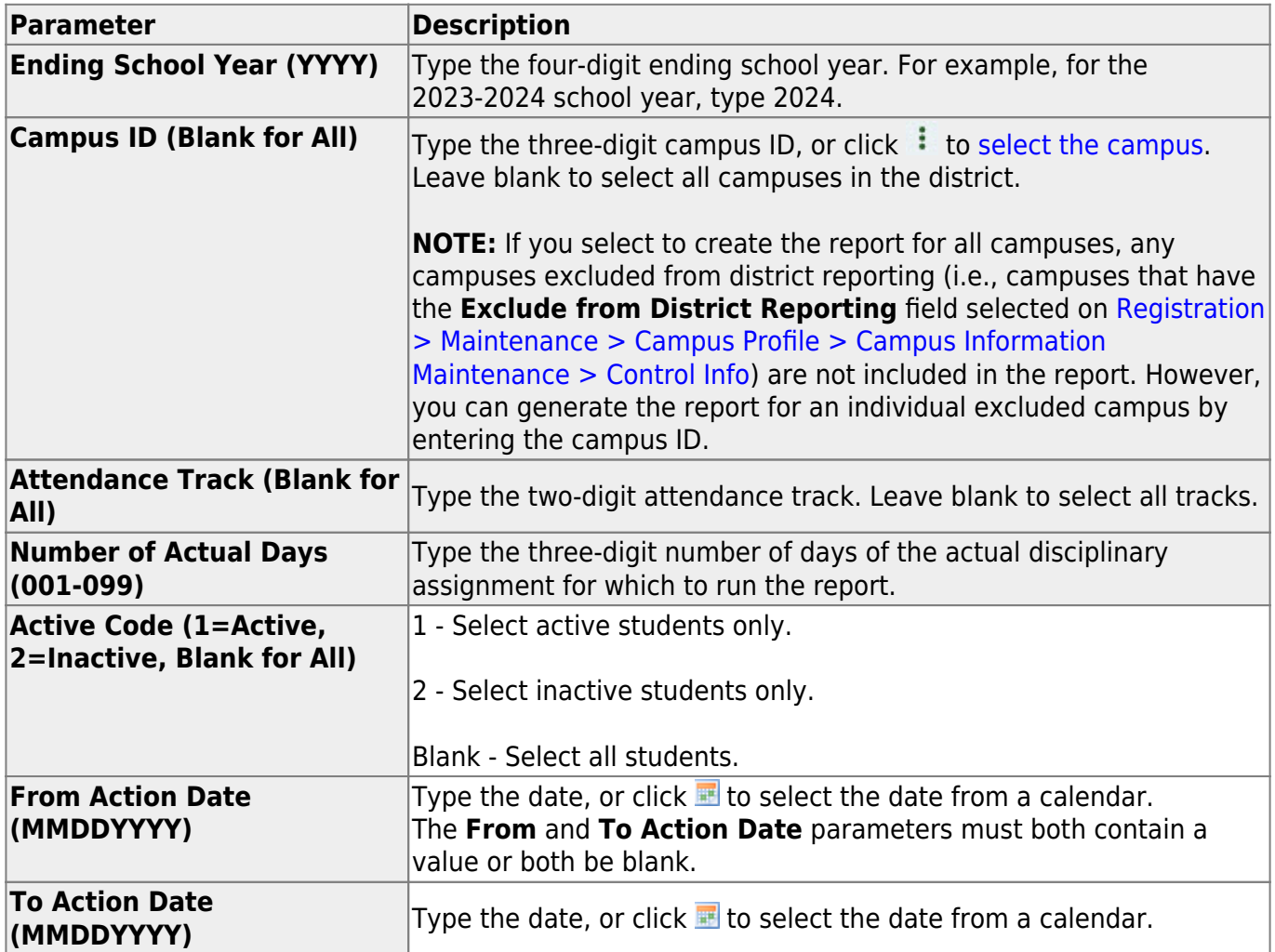

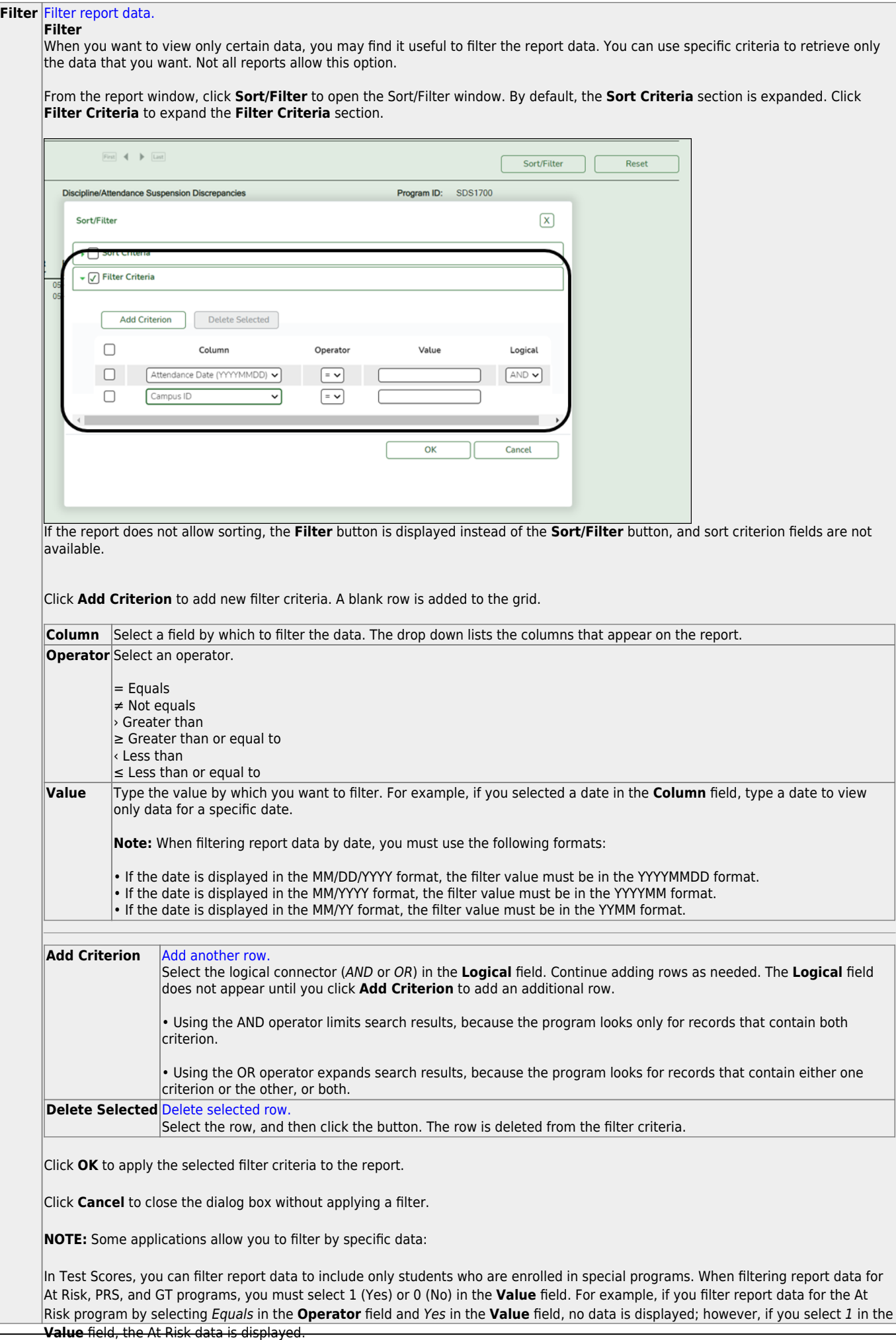

#### Student

#### **Reset** [Reset report data.](#page--1-0)

Click to restore the report to the original view, removing all sorting and filtering that has been applied.

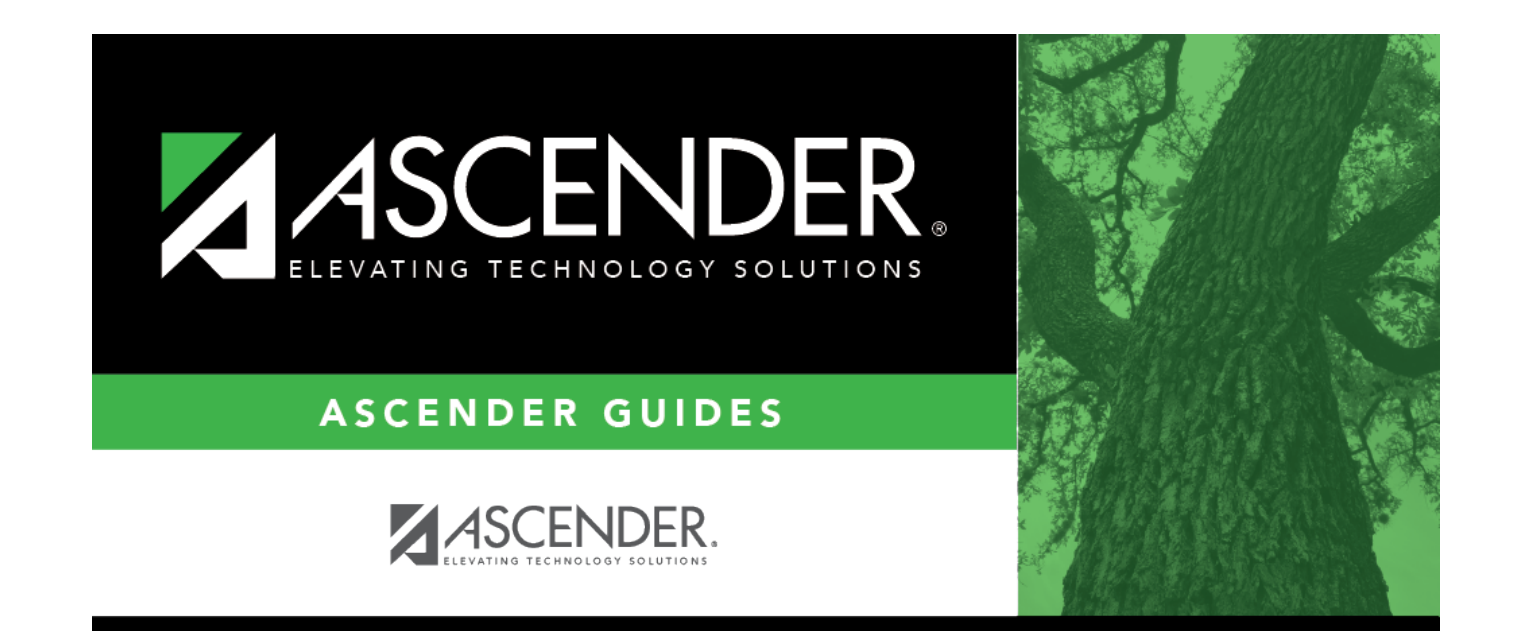

# **Back Cover**